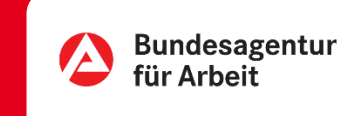

## Arbeitslosengeld beantragen | Online

Zugegeben… man könnte meinen, wir als Behörde lieben Papierkram - ganz ehrlich: tun wir nicht! Was wir wirklich lieben… ist unser eService.

Entdecken Sie, wie Sie Ihren Antrag auf Arbeitslosengeld ganz einfach online stellen. Anmelden, Fragen beantworten, Unterlagen hochladen, Fertig.

Auf der nächsten Seite erklären wir Ihnen wie einfach das funktioniert.

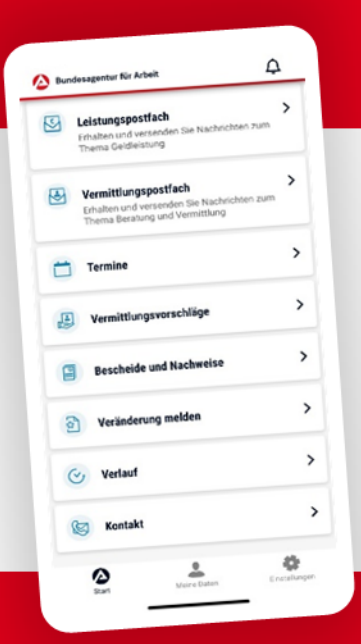

## BA-MOBIL

Nachrichten, Termine, Bescheide und mehr: Mit BA-Mobil verfügen Sie schnell und sicher über Funktionen und Informationen, die Sie während Ihrer Arbeitssuche beziehungsweise Arbeitslosigkeit brauchen.

Gleich in den App Stores für Android oder iOS herunterladen.

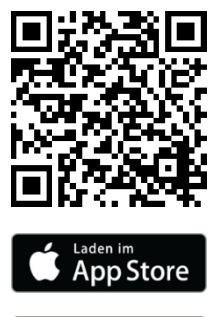

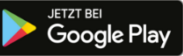

## Arbeitslosengeld online beantragen

K E IN PAPIER · KEIN PORTO · KEINE WARTEZEIT

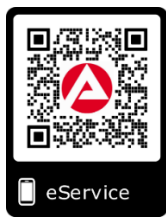

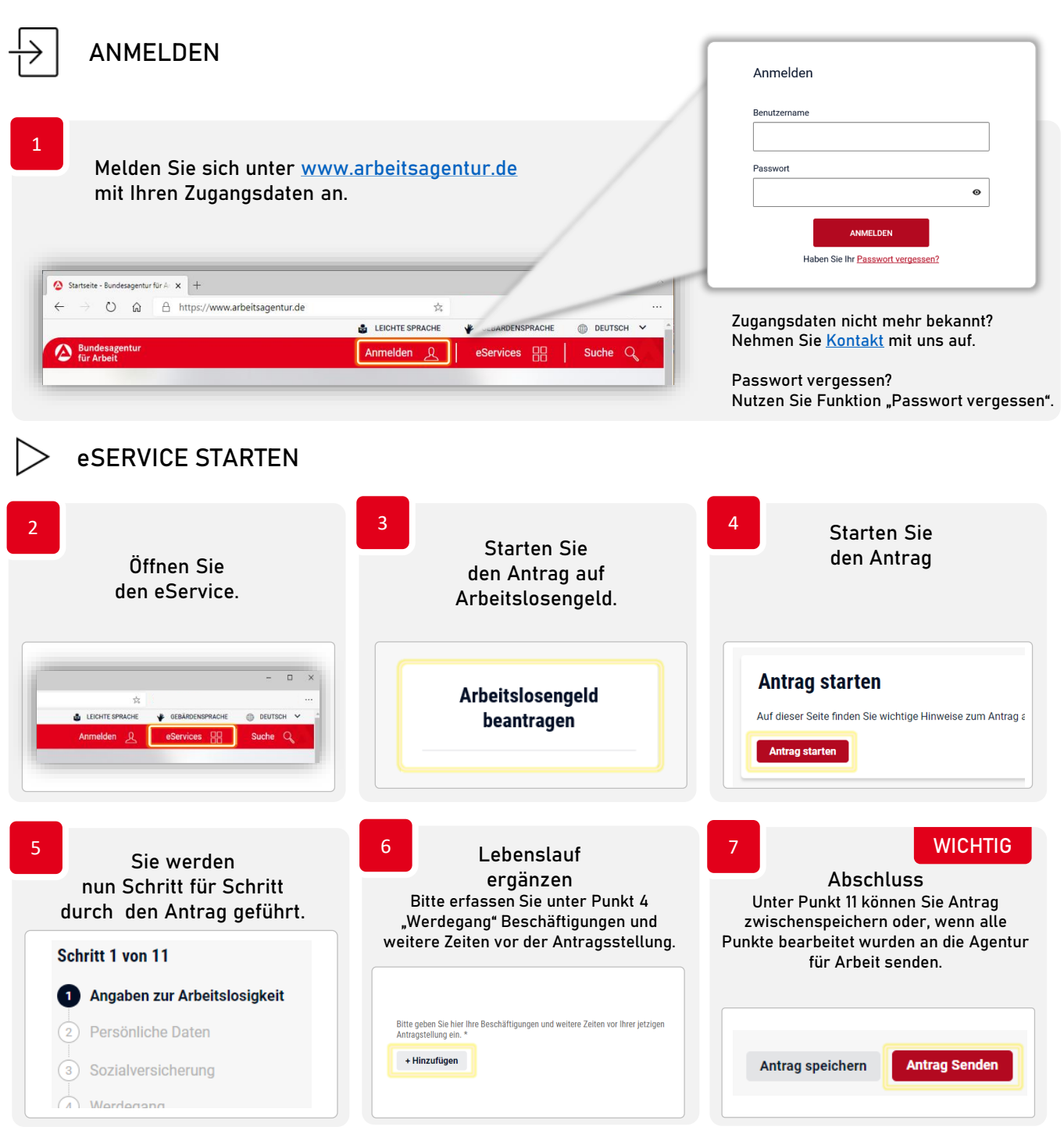

## $\mathcal{U}$  KLICK. TIPP. FERTIG.

Die erforderlichen Nachweise/Bescheinigungen reichen Sie bitte per eService bzw. per E-Mail nach. Einfach das Dokument abfotografieren und per App (z.B. Scanbot, Tiny Scanner, Office Lens und andere) in ein PDF Dokument umwandeln.

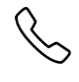

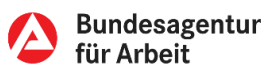